## **SYSTEMATIC**

## Magtanvendelse - Registrer forhåndsgodkendt magtanvendelse - Medarbejder (APP)

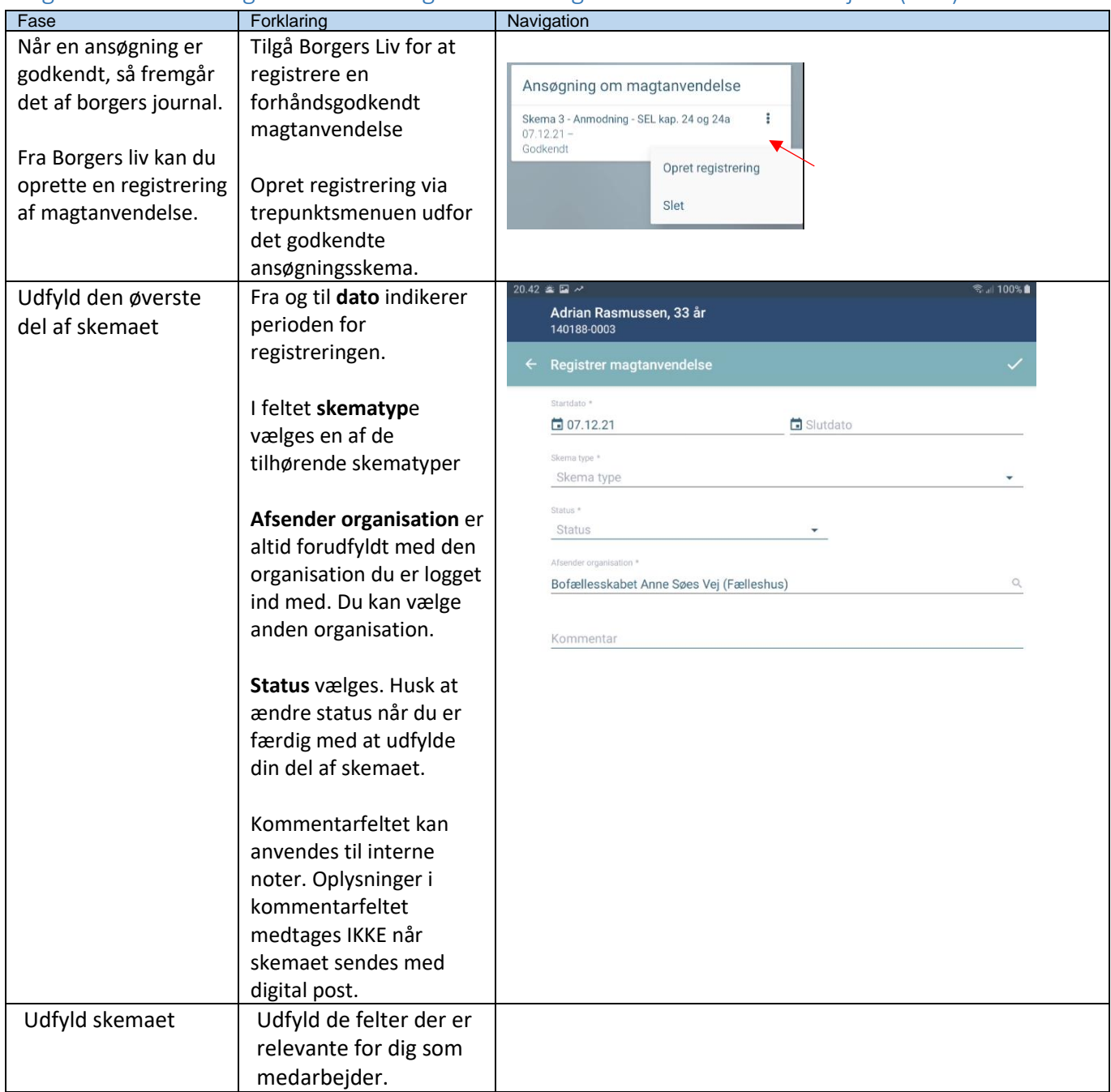

## NAVIGATIONSSEDDEL

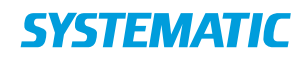

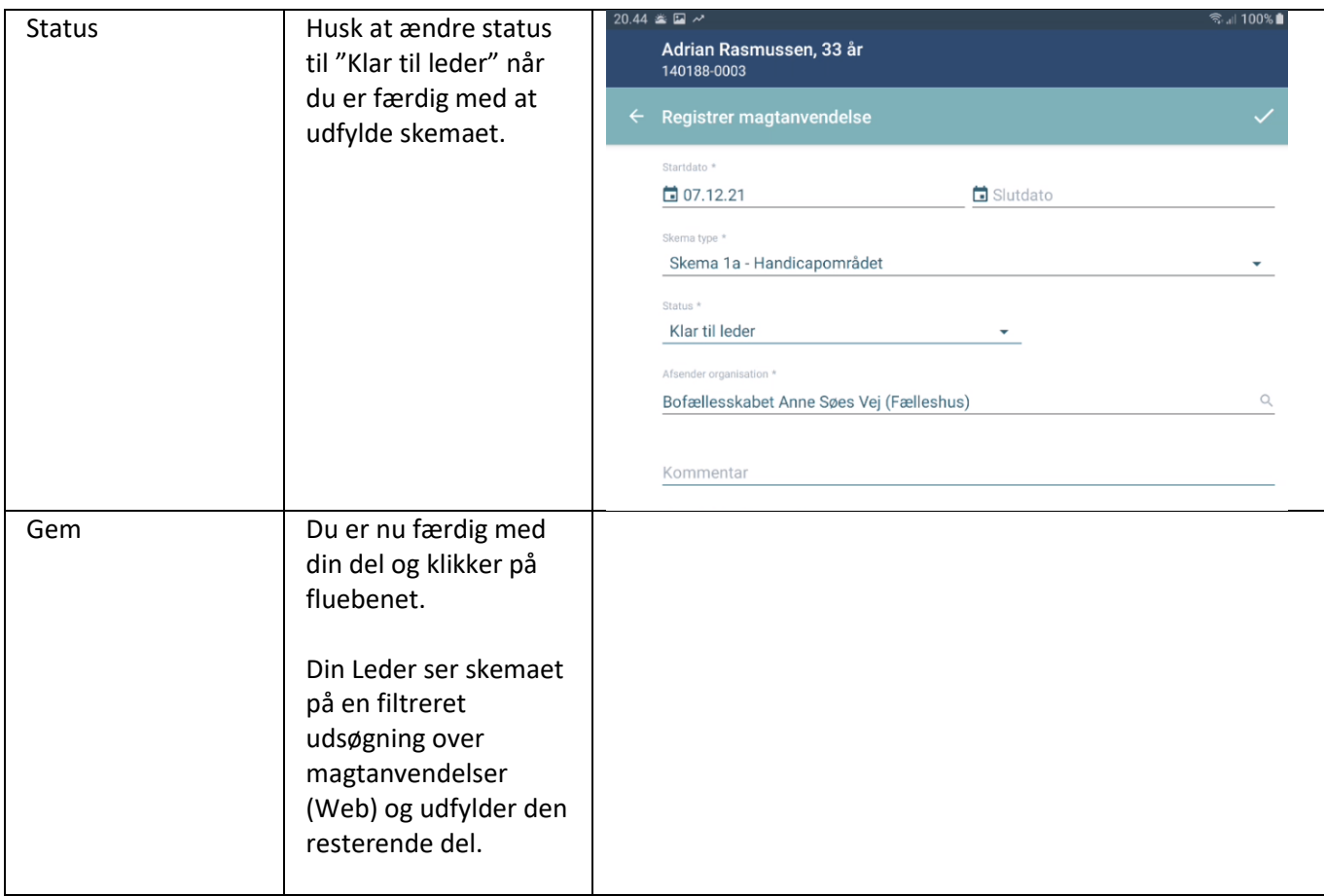

## Ændringslog

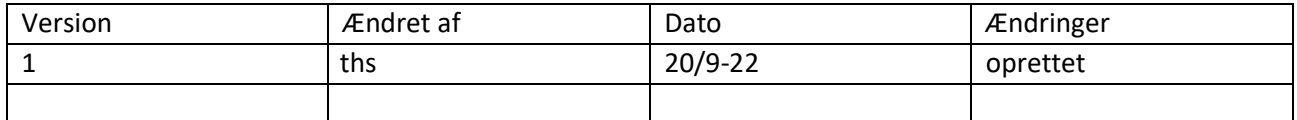